作成日: 令和4年4月15日

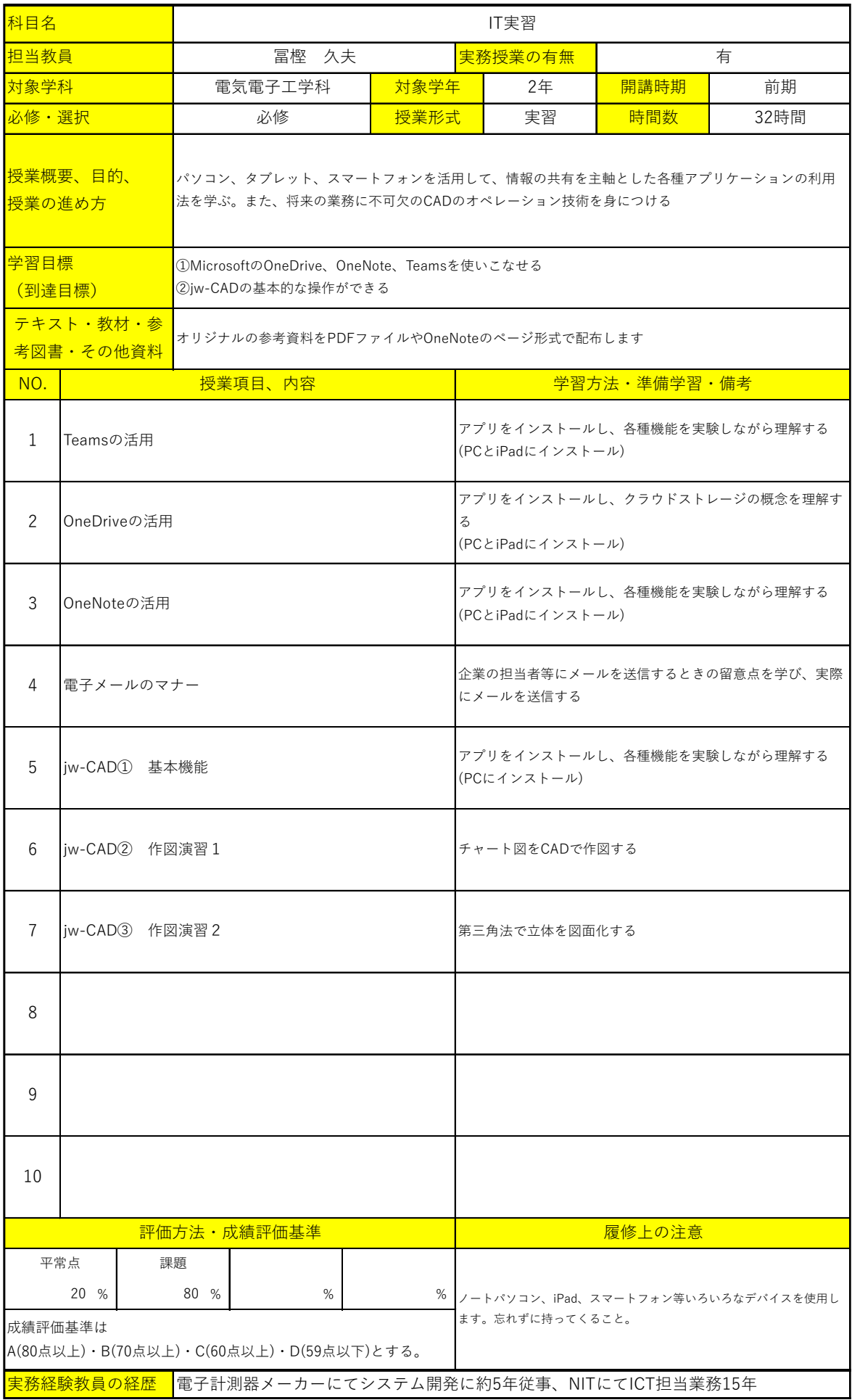